# **AI Programming***CS662-2013S-16More Probability Theory*

[David](http://www.cs.usfca.edu/galles) Galles

Department of Computer ScienceUniversity of San Francisco

## **16-0:Probability Review**

- Probability allows us to represent a belief about a statement, or <sup>a</sup> likelihood that <sup>a</sup> statement is true.
	- *P*(*rain*) <sup>=</sup> $= 0.6$  means that we believe it is 60% likely that it is currently raining.
- Axioms:
	- $0 \le P(a) \le 1$
	- The probability of (*<sup>A</sup>* <sup>∨</sup> *<sup>B</sup>*) is *P*(*A*) <sup>+</sup> *<sup>P</sup>*(*B*) <sup>−</sup> *<sup>P</sup>*(*<sup>A</sup>* <sup>∧</sup> *<sup>B</sup>*)
	- Tautologies have *<sup>P</sup>* <sup>=</sup> 1
	- Contradictions have  $P=0$

### **16-1:Conditional Probability**

- Once we begin to make observations about the value of certain variables, our belief in othervariables changes.
	- Once we notice that it's cloudy, *<sup>P</sup>*(*rain*) goes up.
- this is called *conditional probability*
- Written as: *<sup>P</sup>*(*rain*|*cloudy*)
- $P(a|b) =$  $=$   $\frac{P(a \wedge b)}{P(b)}$
- or  $P(a \wedge b) = P(a|b)P(b)$ 
	- This is called the *product rule*.

#### **16-2:Conditional Probability**

- Example: *<sup>P</sup>*(*Cloudy*) <sup>=</sup> $= 0.25$
- *P*(*Rain*) <sup>=</sup> $= 0.25$
- *P*(*cloudy* <sup>∧</sup> *rain*) <sup>=</sup> <sup>0</sup>.<sup>15</sup>
- *P*(*cloudy* <sup>∧</sup> <sup>¬</sup>*Rain*) <sup>=</sup> <sup>0</sup>.<sup>1</sup>
- *P*(¬*cloudy* <sup>∧</sup> *Rain*) <sup>=</sup> <sup>0</sup>.<sup>1</sup>
- *P*(¬*Cloudy* <sup>∧</sup> <sup>¬</sup>*Rain*) <sup>=</sup> <sup>0</sup>.<sup>65</sup>
	- Initially, *<sup>P</sup>*(*Rain*) <sup>=</sup> $= 0.25$ . Once we see that it's cloudy, *<sup>P</sup>*(*Rain*|*Cloudy*) <sup>=</sup> $P\frac{(Rain \land Cloudy)}{P(Cloudy)} = \frac{0.15}{0.25} = 0.6$

### **16-3:Combinations of events**

- The probability of (*<sup>A</sup>* <sup>∧</sup> *<sup>B</sup>*) is *<sup>P</sup>*(*A*|*B*)*P*(*B*)
- What if *<sup>A</sup>* and *<sup>B</sup>* are independent?
- Then  $P(A|B)$  is  $P(A)$ , and  $P(A \wedge B)$  is  $P(A)P(B)$ .  $\bullet$
- Example: $\bullet$ 
	- What is the probability of "heads" five times in a row?
	- What is the probability of at least one "head"?

#### **16-4:Bayes' Rule**

- Often, we want to know how a probability changes as <sup>a</sup> result of an observation.
- Recall the Product Rule:
	- $P(a \wedge b) = P(a|b)P(b)$
	- $P(a \wedge b) = P(b|a)P(a)$
- We can set these equal to each other
	- $P(a|b)P(b) =$  $P(b|a)P(a)$
- And then divide by *<sup>P</sup>*(*a*)

• 
$$
P(b|a) = \frac{P(a|b)P(b)}{P(a)}
$$

**• This equality is known as Bayes' theorem (or rule** or law).

#### **16-5:Bayes' Rule**

We can generalize Bayes' rule, by adding in somemore evidence:

$$
\bullet \ \ P(b|a) = \frac{P(a|b)P(b)}{P(a)}
$$

• 
$$
P(b|a, e) = \frac{P(a|b,e)P(b|e)}{P(a|e)}
$$

#### **16-6:Bayes' Rule**

We can also avoid the pesky *<sup>P</sup>*(*a*):

$$
\bullet \ \ P(b|a) = \frac{P(a|b)P(b)}{P(a)}
$$

- $P(b|a) =$  $= \alpha P(a|b)P(b)$
- Wheree  $\alpha$  is a normalizing constant, so that  $P(b|a)$ and  $P(\neg b|a)$  sum to 1.
	- Generally, so that  $\sum_{b\in B} P(b|a)$  sums to 1
- Example:
	- $P(t|d) =$  $= 0.8, P(\neg t | \neg d) = 0.9, P(d) = 0.2$
	- *P*(*d*|*t*) ?

 $P(t|d) =$  $= 9/10, P(\neg t | \neg d) = 8/10, P(d) = 1/10$ 

> $P(d|t) =$  $= \alpha P(t|d)P(d)$ = $= \alpha 9/10 * 1/10$ = $= \alpha 9/100$  $P(\neg d|t) =$  $= \alpha P(t|\neg d)P(\neg d)$ = $= \alpha 2/10 * 9/10$ = $= \alpha 18/100$  $\alpha$  $\alpha =$ 1 $9/100 + 18/100$ =10027

 $P(t|d) =$  $= 9/10, P(\neg t | \neg d) = 8/10, P(d) = 1/10$ 

> $P(d|t) =$  $= \alpha P(t|d)P(d)$

- = $= \alpha 9/10 * 1/10$
- = $= \alpha(9/100)$
- = $= (100/27)(9/100)$

= $=$  1/3

- $P(\neg d|t) =$  $= \alpha P(t|\neg d)P(\neg d)$ 
	- = $= \alpha 2/10 * 9/10$
	- = $= \alpha(18/100)$
	- = $= (100/27)(18/100)$

= $= 2/3$ 

#### **16-9:More Probability**

$$
P(a) = \sum_{b \in B} P(a|b)P(b)
$$

• Intuitively: It's always either day or night (and never both). Probability of of something happening is theprobability that it happens at night, plus the probability that it happens during the day

$$
P(a|e) = \sum_{b \in B} P(a|b, e)P(b|e)
$$

• For any probability function, we can always condition *everything* for some additional evidence

#### **16-10:Example**

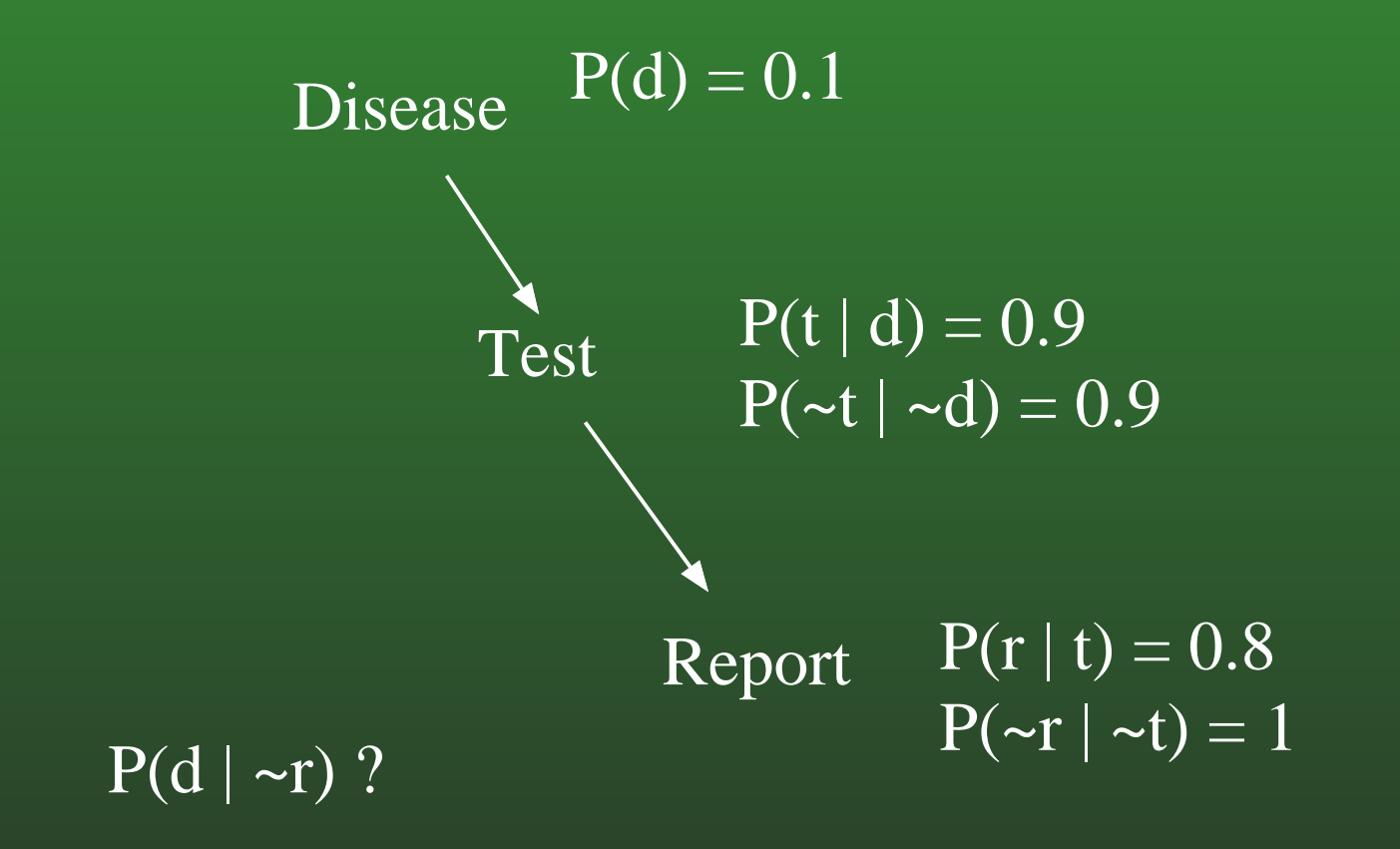

#### **16-11:Example**

 $P(d|\neg r) =$  $= \alpha P(\neg r|d)P(d)$ 

- We know *<sup>P</sup>*(*d*), we just need *<sup>P</sup>*(¬*<sup>r</sup>*|*d*) and *<sup>P</sup>*(¬*<sup>r</sup>*).
- $P(\neg r|d)$  We only know  $P(R)$  in terms of  $T$  ...
- $P(\neg r|d) =$  $P(\neg r|d, t)P(t|d) + P(\neg r|d, \neg t)P(\neg t|d)$ 
	- Conditional Independence to the rescue!
	- $P(\neg r|d, t) =$  $P(-r|t)$ , which we know.

#### $P(d|\neg r)$  =  $= \alpha(P(\neg r|t)P(t|d) + P(\neg r|\neg t)P(\neg t|d)) * P(d)$ = $= \alpha((0.2) * (0.9) + (1) * 0.1) * 0.1$ = $= \alpha * 0.019$

$$
P(\neg d|\neg r) = \alpha(P(\neg r|t)P(t|\neg d) + P(\neg r|\neg t)P(\neg t|\neg d)) * P(\neg d)
$$
  
=  $\alpha((0.2) * (0.1) + (1) * 0.9) * 0.9$   
=  $\alpha(0.828)$ 

$$
\alpha = \frac{1}{0.828 + 0.019} = \frac{1}{0.847}
$$

#### $P(d|\neg r)$  =  $= \alpha(P(\neg r|t)P(t|d) + P(\neg r|\neg t)P(\neg t|d)) * P(d)$ = $= \alpha((0.2) * (0.9) + (1) * 0.1) * 0.1$ = $= \alpha * 0.019$ = $= 0.022$

 $P(\neg d | \neg r)$  =  $= \alpha(P(\neg r|t)P(t|\neg d) + P(\neg r|\neg t)P(\neg t|\neg d)) * P(\neg d)$ = $= \alpha((0.2) * (0.1) + (1) * 0.9) * 0.9$ = $= \alpha(0.828)$ = $= 0.978$ 

#### **16-14:Example II**

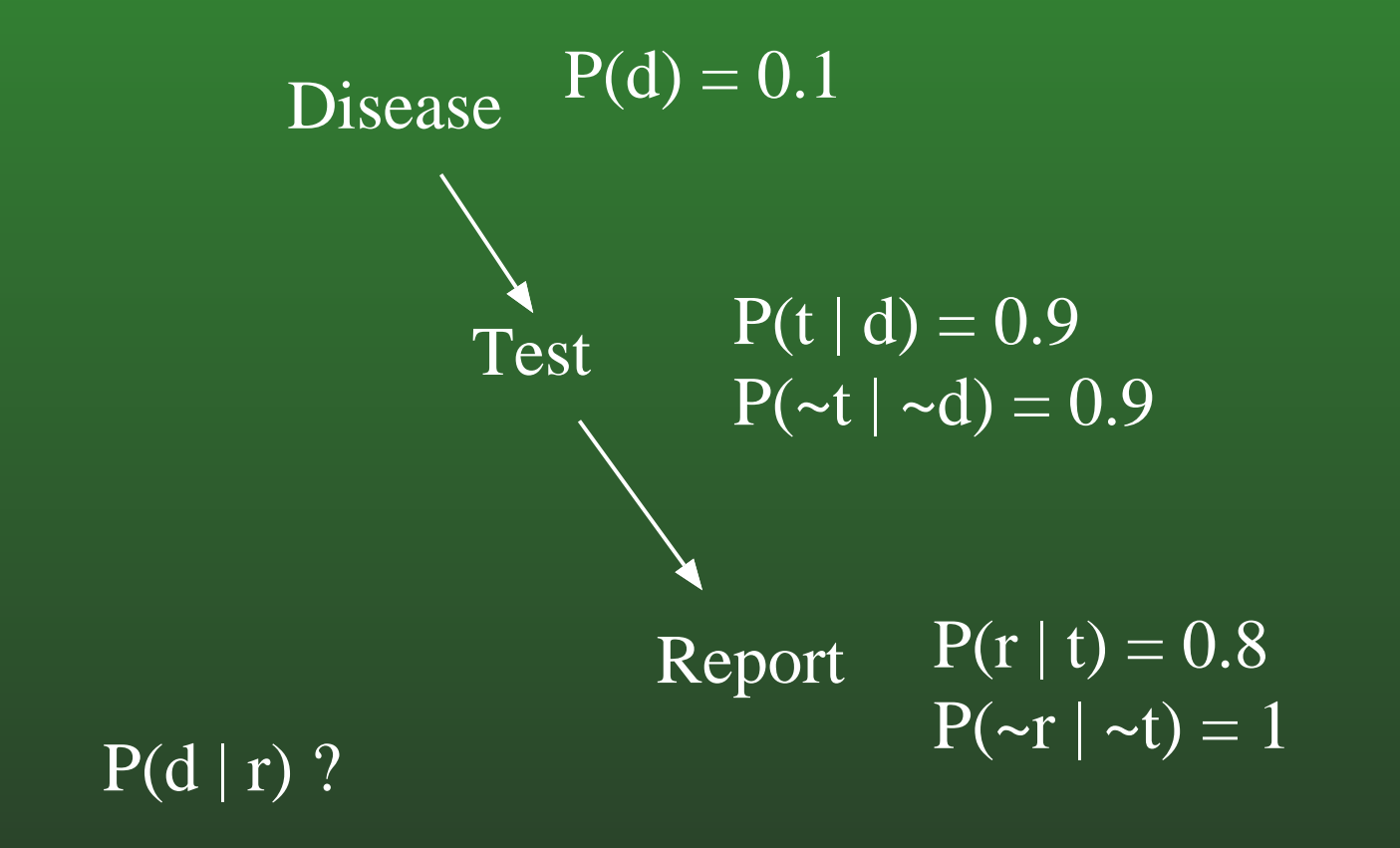

#### **16-15:Example**

- $P(d|r) =$  $= \alpha P(r|d)P(d)$ 
	- $P(r|d) =$  $P(r|d, t)P(t|d) + P(r|d, \neg t)P(\neg t|d)$ 
		- Conditional Independence to the rescue!
		- $P(r|d, t) =$  $P(r|t)$ , which we know.

#### $P(d|r)$  =  $= \alpha(P(r|t)P(t|d) + P(r|\neg t)P(\neg t|d)) * P(d)$ = $= \alpha((0.8) * (0.9) + (0) * 0.1) * 0.1$ = $= \alpha * 0.072$

$$
P(\neg d|r) = \alpha(P(r|t)P(t|\neg d) + P(r|\neg t)P(\neg t|\neg d)) * P(\neg d)
$$
  
=  $\alpha((0.8) * (0.1) + (0) * 0.9) * 0.9$   
=  $\alpha(0.072)$ 

 $P(d|r) =$  $P(\neg d|r) = 0.5$ 

### **16-17:Learning and Classification**

- An important sort of learning problem is the *classification* problem.
- This involves placing examples into one of two or more classes.
	- Should/shouldn't play tennis
	- Spam/not spam.
	- Wait/don't wait at <sup>a</sup> restaurant
- Classification is <sup>a</sup> *supervised* learning task.
	- Requires access to a set of labeled training examples
- From this we induce a hypothesis that describes how to determine what class an example shouldbe in.

#### **16-18:Probabilistic Learning**

- Decision trees are one way to do this.  $\bullet$ 
	- They tell us the most likely classification for given data.
	- Work best with tabular data, where each attribute has <sup>a</sup> known number of possiblevalues.
- What if we want to know how likely a hypothesis is?
- We can apply our knowledge of probability to learn <sup>a</sup> hypothesis.

#### **16-19:Bayes' Theorem**

- Recall the definition of Bayes' Theorem
- $P(b|a) =$  $=$   $\frac{P(a|b)P(b)}{P(a)}$
- Let's rewrite this a bit.
- Let *D* be the data we've seen so far.
- Let *h* be <sup>a</sup> possible hypothesis
- $P(h|D) =$  $=$   $\frac{P(D|h)P(h)}{P(D)}$

#### **16-20:MAP Hypothesis**

- Often, we're not so interested in the particular probabilities for each hypothesis.
- Instead, we want to know: Which hypothesis is most likely, given the data?
	- Which classification is the most probable?
	- Is *PlayTennis* or <sup>¬</sup>*PlayTennis* more likely?
- We call this the *maximum <sup>a</sup> posteriori hypothesis* (MAP hypothesis).
- In this case, we can ignore the denominator (*P*(*D*)) in Bayes' Theorem, since it will be the same for all *h*.
- *hMAP* $P = argmax_{h \in H} P(D|h)P(h)$

### **16-21:MAP Hypothesis**

# Advantages:

- Simpler calculation
- No need to have <sup>a</sup> prior for *<sup>P</sup>*(*D*)

#### **16-22:ML Hypothesis**

- In some cases, we can simplify things even further.
- What are the priors *<sup>P</sup>*(*h*) for each hypothesis?
- Without any other information, we'll often assume that they're equally possible.
	- Each has probability  $\frac{1}{H}$
- In this case, we can just consider the conditional probability *<sup>P</sup>*(*D*|*h*).
- We call the hypothesis that maximizes this conditional probability the *maximum likelihood* hypothesis.
- $h_{ML}$  $L = argmax_{h \in H} P(D|h)$

#### **16-23:Example**

- Imagine that we have a large bag of candy. We want to know the ratio of cherry to lime in the bag.
- We start with 5 hypotheses:
	- 1. *<sup>h</sup>*1: 100% cherry
	- 2. *h<sub>2</sub> 75%* cherry, 25% lime.
	- 3. *h*<sup>3</sup> 50% cherry, 50% lime
	- 4. *h*<sup>4</sup> 25% cherry, 75% lime
	- 5. *h*<sup>5</sup> 100% lime
- Our agent repeatedly draws pieces of candy.
- We want it to correctly pick the type of the next piece of candy.

#### **16-24:Example**

- Let's assume our priors for the different hypotheses are:
- $(0.1, 0.2, 0.4, 0.2, 0.1)$
- Also, we assume that the observations are i.i.d.
	- Independent and Identically Distributed each choice is independent of the others, and orderdoesn't matter.
- In that case, we can multiply probabilities.

 $P(D|h_i) = \prod_j P(d_j|h_i)$ 

Suppose we draw 10 limes in <sup>a</sup> row. *<sup>P</sup>*(*D*|*h*3) is $(\frac{1}{2})^{10}$ , since the probability of drawing a lime under  $h_3$  is  $\frac{1}{2}$ .

#### **16-25:Example**

- How do the hypotheses change as data is observed?
- Initially, we start with the priors:  $(0.1, 0.2, 0.4, 0.2, 0.1)$
- Then we draw a lime.
	- *P*(*h*1|*lime*) <sup>=</sup> $a = \alpha P(lime|h_1)P(h_1) = 0.$
	- *P*(*h*2|*lime*) <sup>=</sup> $a = \alpha P(lime|h_2)P(h_2) = \alpha \frac{1}{4} * 0.2 = \alpha 0.05.$
	- *P*(*h*3|*lime*) <sup>=</sup> $\alpha = \alpha P(lime|h_3)P(h_3) = \alpha \frac{1}{2} * 0.4 = \alpha 0.2$
	- *P*(*h*4|*lime*) <sup>=</sup> $\alpha = \alpha P(lime|h_4)P(h_4) = \alpha \frac{3}{4} * 0.2 = \alpha 0.15.$
	- *P*(*h*5|*lime*) <sup>=</sup> $a = \alpha P(lime|h_5)P(h_5) = \alpha 1 * 0.1 = \alpha 0.1.$
	- $\alpha=2$ .

#### **16-26:Example**

- Then we draw a second lime.
	- *P*(*h*1|*lime*, *lime*) <sup>=</sup> $a = \alpha P(lime, line|h_1)P(h_1) = 0.$
	- *P*(*h*2|*lime*, *lime*) <sup>=</sup> $a = \alpha P(lime, line|h_2)P(h_2) =$  $\alpha \frac{1}{4} \frac{1}{4} * 0.2 = \alpha 0.0125.$
	- *P*(*h*3|*lime*, *lime*) <sup>=</sup> $a = \alpha P(lime, lime|h_3)P(h_3) =$  $\alpha \frac{1}{2} \frac{1}{2} * 0.4 = \alpha 0.1$
	- *P*(*h*4|*lime*, *lime*) <sup>=</sup> $a = \alpha P(lime, line|h_4)P(h_4) =$  $\alpha \frac{3}{4} \frac{3}{4} * 0.2 = \alpha 0.1125.$
	- *P*(*h*5|*lime*) <sup>=</sup> $a = \alpha P(lime|h_5)P(h_5) = \alpha 1 * 0.1 = \alpha 0.1.$
	- $\alpha = 3.07$ .
	- Strictly speaking, we don't really care what  $\alpha$  is.
- We can just select the MAP hypothesis, since we just want to know the most likely hypothesis.

#### **16-27:Bayesian Learning**

- Eventually, the true hypothesis will dominate all others.
	- Caveat: assuming the data is noise-free, or noise is uniformly distributed.
- Notice that we can use Bayesian learning (in this case) either as <sup>a</sup> batch algorithm or as anincremental algorithm.
- We can always easily update our hypotheses to incorporate new evidence.
	- This depends on the assumption that our observations are independent.

#### **16-28:Learning bias**

- What sort of bias does Bayesian Learning use?
- **Typically, simpler hypotheses will have larger** priors.
- More complex hypotheses will fit data more exactly (but there's many more of them).
	- Under these assumptions, *<sup>h</sup>MAP* will be the simplest hypothesis that fits the data.
	- This is Occam's razor, again.

#### **16-29:Bayesian Concept Learning**

- **Bayesian Learning involves estimating the** likelihood of each hypothesis.
- In a more complex world where observations are not independent, this could be difficult.
- Our first cut at doing this might be a brute force approach:
	- 1. For each *h* in *H*, calculate  $P(h|D) = \frac{P(D|h)P(h)}{P(D)}$
	- 2. From this, output the hypothesis *<sup>h</sup>MAP* with the highest posterior probability.
- This is what we did in the example.
	- Challenge Bayes' Theorem can be computationally expensive to use whenobservations are not i.i.d.

#### **16-30:Bayesian Optimal Classifiers**

- There's one other problem with the formulation as we have it.
- Usually, we're not so interested in the hypothesis that fits the data.
- Instead, we want to classify some unseen data, given the data we've seen so far.
- One approach would be to just return the MAP $\bullet$ hypothesis.
- We can do better, though.

#### **16-31:Bayesian Optimal Classifiers**

- Suppose we have three hypotheses and posteriors:  $h_1 = 0.4, h_2 = 0.3, h_3 = 0.3$ .
- We get <sup>a</sup> new piece of data *<sup>h</sup>*<sup>1</sup> says it's positive,  $h_2$  and  $h_3$  negative.
- $h_1$  is the MAP hypothesis, yet there's a 0.6 chance that the data is negative.
- By combining weighted hypotheses, we improve our performance.

#### **16-32:Bayesian Optimal Classifiers**

- By combining the predictions of each hypothesis, we get <sup>a</sup> Bayesian optimal classifier.
- More formally, let's say our unseen data belongs to one of *<sup>v</sup>* classes.
- The probability *<sup>P</sup>*(*<sup>v</sup>j*|*D*) that our new instancebelongs to class *<sup>v</sup><sup>j</sup>* is:
- $\sum_{h_i \in H} P(v_j|h_i)P(h_i|D)$
- Intuitively, each hypothesis gives its prediction, weighted by the likelihood that that hypothesis isthe correct one.
- This classification method is provably optimal on average, no other algorithm can perform better.

# **16-33: Problems**

- However, the Bayes optimal classifier is mostly interesting as <sup>a</sup> theoretical benchmark.
- In practice, computing the posterior probabilities is exponentially hard.
- This problem arises when instances or data are conditionally dependent upon each other.
- Can we get around this?

### **16-34:Naive Bayes classifier**

- The Naive Bayes classifer makes a strong assumption that makes the algorithm practical:
	- Each attribute of an example is independent of the others.
	- $P(a \wedge b) = P(a)P(b)$  for all a and b.
- This makes it straightforward to compute posteriors.

#### **16-35:Bayesian Learning Problem**

- Given: <sup>a</sup> set of labeled, multivalued examples.
- Find <sup>a</sup> function *<sup>F</sup>*(*x*) that correctly classifies an unseen example with attributes (*<sup>a</sup>*1, *<sup>a</sup>*2, ..., *<sup>a</sup>n*) .
- Call the most probable category *<sup>v</sup>map*.
- *<sup>v</sup>map* <sup>=</sup> $= argmax_{v_i \in V} P(v_i|a_1, a_2, ..., a_n)$
- We rewrite this with Bayes' Theorem as:  $v_{map} =$  $= argmax_{v_i \in V} P(a_1, a_2, ..., a_n | v_i) P(v_i)$
- Estimating *<sup>P</sup>*(*<sup>v</sup>i*) is straightforward with <sup>a</sup> large training set; count the fraction of the set that are of class $S$   $V_i$ .
- However, estimating *<sup>P</sup>*(*<sup>a</sup>*1, *<sup>a</sup>*2, ..., *<sup>a</sup>n*|*<sup>v</sup>i*) is difficult unless our training set is *very* large. We need tosee every possible attribute combination many

#### **16-36:Naive Bayes assumption**

- Naive Bayes assumes that all attributes are conditionally independent of each other.
- In this case,  $P(a_1, a_2, ..., a_n|v_i) = \prod_i P(a_i|v_i)$ .
- This can be estimated from the training data.
- The classifier then picks the class with the highest probability according to this equation.
- Interestingly, Naive Bayes performs well even in cases where the conditional independenceassumption fails.

#### **16-37:Example**

- Recall your tennis-playing problem from the decision tree homework.
- We want to use the training data and a Naive Bayes classifier to classify the following instance:
- Outlook = Sunny, Temperature = Cool, Humidity = high, Wind = Strong.

#### **16-38:Example**

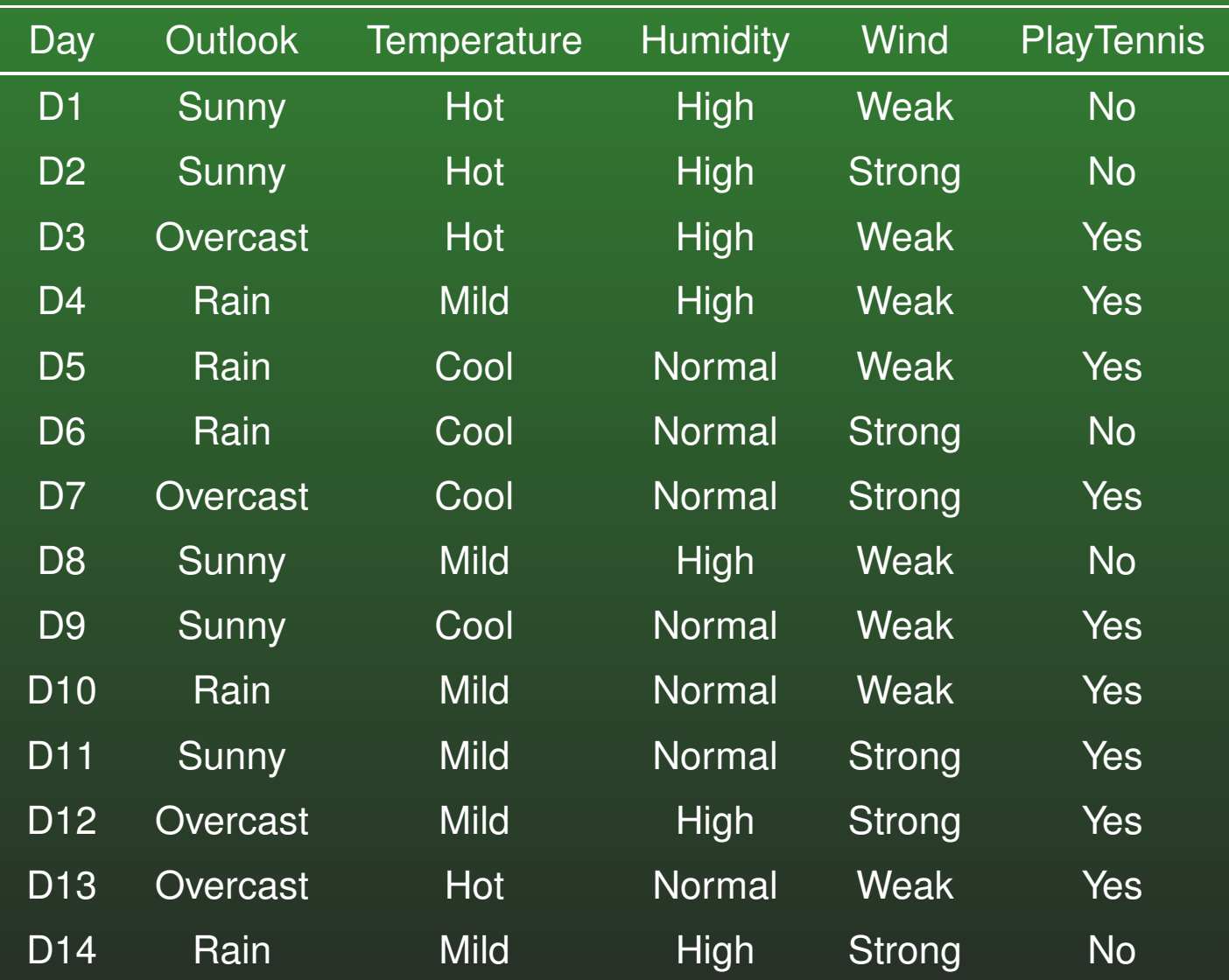

#### **16-39:Example**

## **• Our priors are:**

- *P*(*PlayTennis* <sup>=</sup> *yes*) <sup>=</sup> <sup>9</sup>/<sup>14</sup> <sup>=</sup> <sup>0</sup>.<sup>64</sup>
- *P*(*PlayTennis* <sup>=</sup> *no*) <sup>=</sup> <sup>5</sup>/<sup>14</sup> <sup>=</sup> <sup>0</sup>.<sup>36</sup>
- We can estimate:
	- *P*(*wind*<sup>=</sup> *strong*|*PlayTennis* <sup>=</sup> *yes*) <sup>=</sup> <sup>3</sup>/<sup>9</sup> <sup>=</sup> <sup>0</sup>.<sup>33</sup>
	- *P*(*wind*<sup>=</sup> *strong*|*PlayTennis* <sup>=</sup> *no*) <sup>=</sup> <sup>3</sup>/<sup>5</sup> <sup>=</sup> <sup>0</sup>.<sup>6</sup>
	- *P*(*humidity* <sup>=</sup> *high*|*PlayTennis* <sup>=</sup> *yes*) <sup>=</sup> <sup>3</sup>/<sup>9</sup> <sup>=</sup> <sup>0</sup>.<sup>33</sup>
	- *P*(*humidity* <sup>=</sup> *high*|*PlayTennis* <sup>=</sup> *no*) <sup>=</sup> <sup>4</sup>/<sup>5</sup> <sup>=</sup> <sup>0</sup>.<sup>8</sup>
	- *P*(*outlook* <sup>=</sup> *sunny*|*PlayTennis* <sup>=</sup> *yes*) <sup>=</sup> <sup>2</sup>/<sup>9</sup> <sup>=</sup> <sup>0</sup>.<sup>22</sup>
	- *P*(*outlook* <sup>=</sup> *sunny*|*PlayTennis* <sup>=</sup> *no*) <sup>=</sup> <sup>3</sup>/<sup>5</sup> <sup>=</sup> <sup>0</sup>.<sup>6</sup>
	- *P*(*temp*<sup>=</sup> *cool*|*PlayTennis* <sup>=</sup> *yes*) <sup>=</sup> <sup>3</sup>/<sup>9</sup> <sup>=</sup> <sup>0</sup>.<sup>33</sup>
	- *P*(*temp*<sup>=</sup> *cool*|*PlayTennis* <sup>=</sup> *no*) <sup>=</sup> <sup>1</sup>/<sup>5</sup> <sup>=</sup> <sup>0</sup>.<sup>2</sup>

#### **16-40:Example**

 $v_{yes} =$  *P*(*yes*)*P*(*sunny*|*yes*)*P*(*cool*|*yes*)*P*(*high*|*yes*)*P*(*strong*|*yes*) <sup>=</sup>0.005

 $v_{no} =$  *P*(*no*)*P*(*sunny*|*no*)*P*(*cool*|*no*)*P*(*high*|*no*)*P*(*strong*|*no*) <sup>=</sup>0.0206

- So we see that not playing tennis is the maximum likelihood hypothesis.
- **Further, by normalizing, we see that the classifier** predicts a  $\frac{0.0206}{0.005+0.0206}=0.80$  probability of not playing tennis.

### **16-41:Estimating Probabilities**

- As we can see from this example, estimating probabilities through frequency is risky when ourdata set is small.
- We only have 5 negative examples, so we may not have an accurate estimate.
- A better approach is to use the following formula, called an *<sup>m</sup>*-estimate:
- *<sup>n</sup>c*+*mpn*+*m*
- Where *<sup>n</sup><sup>c</sup>* is the number of individuals with the characteristic of interest (say Wind <sup>=</sup> strong), *<sup>n</sup>* is the total number of positive/negative examples, *<sup>p</sup>* is our prior estimate, and *<sup>m</sup>* is <sup>a</sup> constant called the *equivalent sample size*.

#### **16-42:Estimating Probabilities**

- *m* $m$  determines how heavily to weight  $p$ .
- *p* $\overline{p}$  is assumed to be uniform.
- So, in the Tennis example, *P*(*wind* $d = \text{strong} | playTennis = no) = \frac{3+0.2m}{5+m}$
- We'll determine an *<sup>m</sup>* based on sample size.
	- If *<sup>m</sup>* $m$  is zero, we just use observed data.
	- If *<sup>m</sup>* $m>>n,$  we use the prior.
	- Otherwisee *m* lets us weight these parameters'<br>cfluence relative influence.

### **16-43:Naive Bayes: Classify Spam**

- One are where Naive Bayes has been very successful is in text classification.
	- Despite the violation of independence assumptions.
- Classifying spam is just a special case of text classification.
- Problem given some emails labled ham or spam, determine the category of new and unseendocuments.
- Our features will be the tokens that appear in a document.
- Based on this, we'll predict a category.

## **16-44:Classifying spam**

- Naive Bayes is only one possible way to classify spam.
	- Rule-based systems (SpamAssassin)
	- Examining headers (broken From orContent-Type)
	- Blacklist/Whitelist
	- Challenge/response

### **16-45:Naive Bayes: Classify Spam**

- Naive Bayes has several properties that make it nice as <sup>a</sup> spam classifier:
	- We don't need to encode specific rules
	- We can adapt as the types of spam change
	- Somewhat robust to spammers adding in extratext

#### **16-46:Naive Bayes: Classify Spam**

- For <sup>a</sup> given email, we'll want to compute the MAPhypothesis - that is, is:
	- *P*(*spam*|*t*1, *<sup>t</sup>*2, .., *tn*) greater than
	- *P*(*ham*|*t*1, *<sup>t</sup>*2, .., *tn*)
- We can use Bayes' rule to rewrite these as:
	- <sup>α</sup>*P*(*t*1, *<sup>t</sup>*2, ..., *tn*|*spam*)*P*(*spam*)
	- <sup>α</sup>*P*(*t*1, *<sup>t</sup>*2, ..., *tn*|*ham*)*P*(*ham*)

#### **16-47:Naive Bayes: Classify Spam**

- We can then use the Naive Bayes assumption torewrite these as:
	- $\alpha P(t1|spam)P(t2|spam)...P(tn|spam)P(spam)$
	- $\alpha P(t1|ham)P(t2|ham)...P(tn|ham)P(ham)$
- And this we know how to compute.

#### **16-48:Naive Bayes: Classify Spam**

- We can get the conditional probabilities by counting tokens in the training set.
- We can get the priors from the training set, or through estimation.

### **16-49:Naive Bayes: Classify Spam**

- This is a case of a problem where we can tolerate occasional false negatives (spam classified as ham) but we cannot tolerate false positives (hamclassified as spam).
- Plain old vanilla Naive Bayes will do fairly well, but there's <sup>a</sup> lot of tuning and tweaking that can bedone to optimize performance.

#### **16-50:Naive Bayes: Classify Spam**

- There are a lot of wrinkles to consider:
	- What should be treated as <sup>a</sup> token? All words?All strings? Only some words?
	- Should headers be given different treatment?Greater or less emphasis? What about subject?
	- What about HTML?

#### **16-51:Naive Bayes: Classify Spam**

- There are a lot of wrinkles to consider:
	- When classifying an email, should you considerall tokens, or just the most significant?
	- When computing conditional probabilities, should you could the fraction of documents a token appear in, or the fraction of wordsrepresented by <sup>a</sup> particular token?
	- Can you use any of the NLTK tools to betteridentify structure?